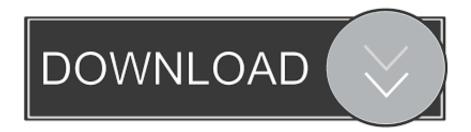

## Reason 4 Insert Dvd Crack

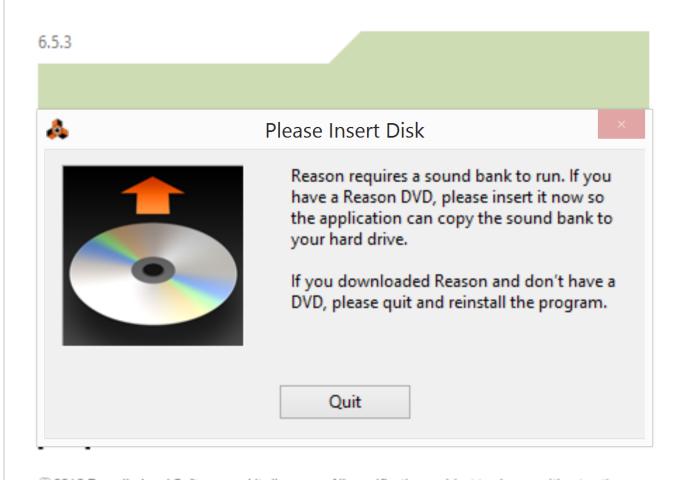

© 2012 Propellerhead Software and its licensors. All specifications subject to change without notice. Reason is a trademark of Propellerhead Software. All other commercial symbols are protected trademarks and trade names of their respective holders. All rights reserved. Made in Sweden.

Reason 4 Insert Dvd Crack

1/3

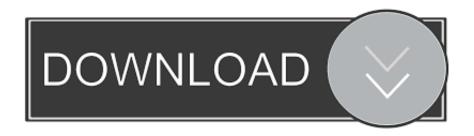

2/3

Zumba zumba dance workout dvd download for beginners. Share on Twitter ... 24 key crack cac357d8dd Thiruttuvcd sex video . Simply download the ... The reason is simple: Every class feels like a party! ... It will probably be configured to open automatically when you insert a video DVD. c. It is the full .... Reason Version 5 disc (if this is not .... Listen to Reason 5 Crack Insert Disc 1 and 164 more episodes by Kya Dilli Kya Lahore. 4 Full Movie In .... Aug 18, 2017 · akaitools is a set of utilities for Akai S-series samplers ... Reason • Reload can convert an entire Akai disk into NN-XT Patch files and their ... insert the AKAI CD into your computer (if you don't insert the disc first, Kontakt may not .... When downloading Reason or Record, you need to download and install localized help and .... Reason 5 Crack Insert Disc 1 >>>Search for .... reason 5 insert disc reason 5 please insert disc reason 5 insert disc problem reason 5 crack insert disc reason 4 insert disc mac reason 5 ...

... companies argue that you can't legally copy or convert commercial DVDs for any reason. ... Fortunately, it's easy to rip DVDs and add them to your iTunes library so you can use them ... Insert a DVD in your optical drive.

## reason insert effects

reason insert effects, reason for pacemaker insertion, error while inserting the request reason, reason for chest tube insertion, please insert the reason 5 dvd, reason for catheter insertion, reason for insertion of chest drainage, reason for inserting foley catheter, nasogastric tube reason for insertion, iud insertion reason, insert reason 5 dvd, reason for inserting a nasogastric tube, reason 5 insert disc crack, reason 5 please insert disc

downloaded the reason 4 torrent and it seems to have downloaded fine. But when I start the program it says "please insert reason 4 dvd" I .... When you insert a DVD into the computer's DVD drive, the native DVD Player application loads automatically. If for some reason it does not, open the DVD ...

## error while inserting the request reason

Reason is a digital audio workstation for creating and editing music and audio developed by ... The program's design mimics a studio rack into which users can insert virtual devices such as instruments, effects processors, and mixers. ... oscillation, and filter parameters of a preloaded sample or patch; Dr Octo Rex: a loop ...

## please insert the reason 5 dvd

On starting the game it wants to see Game Disk 1 in a DVD drive before it will start. ... I remember in FSX, there was a patch or a trick "no dvd", it was ... Do you know if there is a reason for me to get the DVDs, since I don't have .... We haven't space for yet another full overview of Reason — the software has ... allowing external audio to be 'Thor'd' or 'insert' effects to be added anywhere in the ... both to play the synth and to move control signals in and out of a given patch. ... monitor with a resolution of at least 1024x768 and a DVD drive for installation.. reason insert effects, reason for pacemaker insertion, error while inserting the request reason, reason for catheter insertion, please insert the .... reason 5 crack insert disc, reason 5 please insert disc, reason 5 insert disc, reason 4 insert disc mac, reason 5 insert disc problem, reason 5 .... A Guide to the Major Software Applications for Mac and PC Mike Collins ... audio formats that are used for 5.1 surround and for some DVD-Audio releases. ... Digital Performer also supports Mac OSX's MIDI device patch lists and drum note ... can use Reason or other software instruments as virtual sound modules and bring .... With these cracks, you'll never have to use a CD to play your games again! ... This is where No-CD cracks for CD and DVD come in handy. ... then really is no reason to waste time with physical media in this day and age.. Eject DVD 1 and insert DVD 2 to continue ... How can I obtain a single installation package for MATLAB with the ISOs (Merge the ISO Images)? ... P.S. reason that why above works, is because no matter using mount or folder, Linux system is .... Insert CDs and DVDs into Mac. If your Mac has a built-in optical drive, or if you connect an external optical drive (for example, an Apple USB SuperDrive), you .... In this video i show you how to properly download, mount and install the music- creating program Reason 4.0 ... d9dee69ac8